#### **T–79.4301 Parallel andDistributed Systems (4 ECTS)**

**T–79.4301 Rinnakkaiset ja hajautetut järjestelmät (4 op)**

#### **Lecture 5**

**18th of February 2008**

Keijo Heljanko

Keijo.Heljanko@tkk.fi

### **Home Exercise 1**

■ The home exercise 1 is now available through the course homepage:

[http://www](http://www.tcs.tkk.fi/Studies/T-79.4301/).[tcs](http://www.tcs.tkk.fi/Studies/T-79.4301/).[tkk](http://www.tcs.tkk.fi/Studies/T-79.4301/).[fi/Studies/T-79](http://www.tcs.tkk.fi/Studies/T-79.4301/).[430](http://www.tcs.tkk.fi/Studies/T-79.4301/)1/

- $\blacksquare$  The exercise is to be done individually, and the topic is modelling an elevator controller in Promela andverifying some safety properties of it with Spin
- The deadline is on Monday 3rd of March at 12:15
- The deadline is strict!

#### **Example: Determinization**

We want to determinize the following automaton*A*1 over the alphabet  $\Sigma$   $=$ {*<sup>a</sup>*,*b*}.

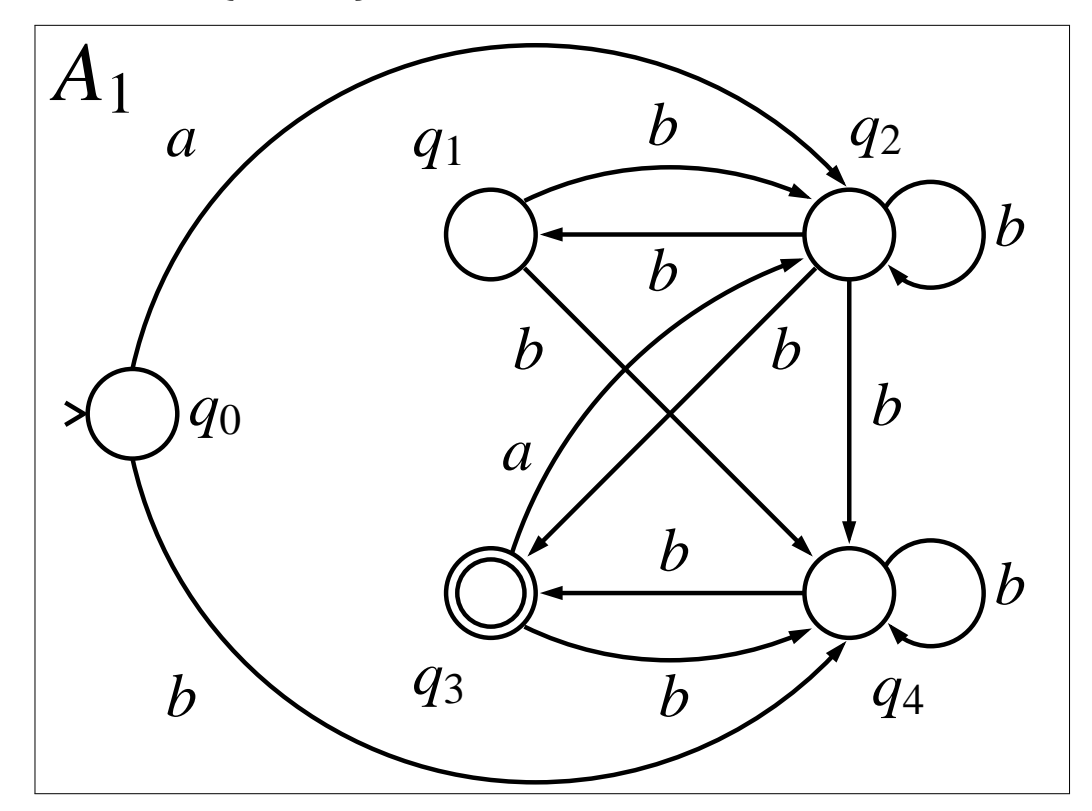

### **Example: Determinization Result**

As <sup>a</sup> result we obtain the automaton*A* below. (In this course it always suffices to only consider the part reachable from the initial state!)

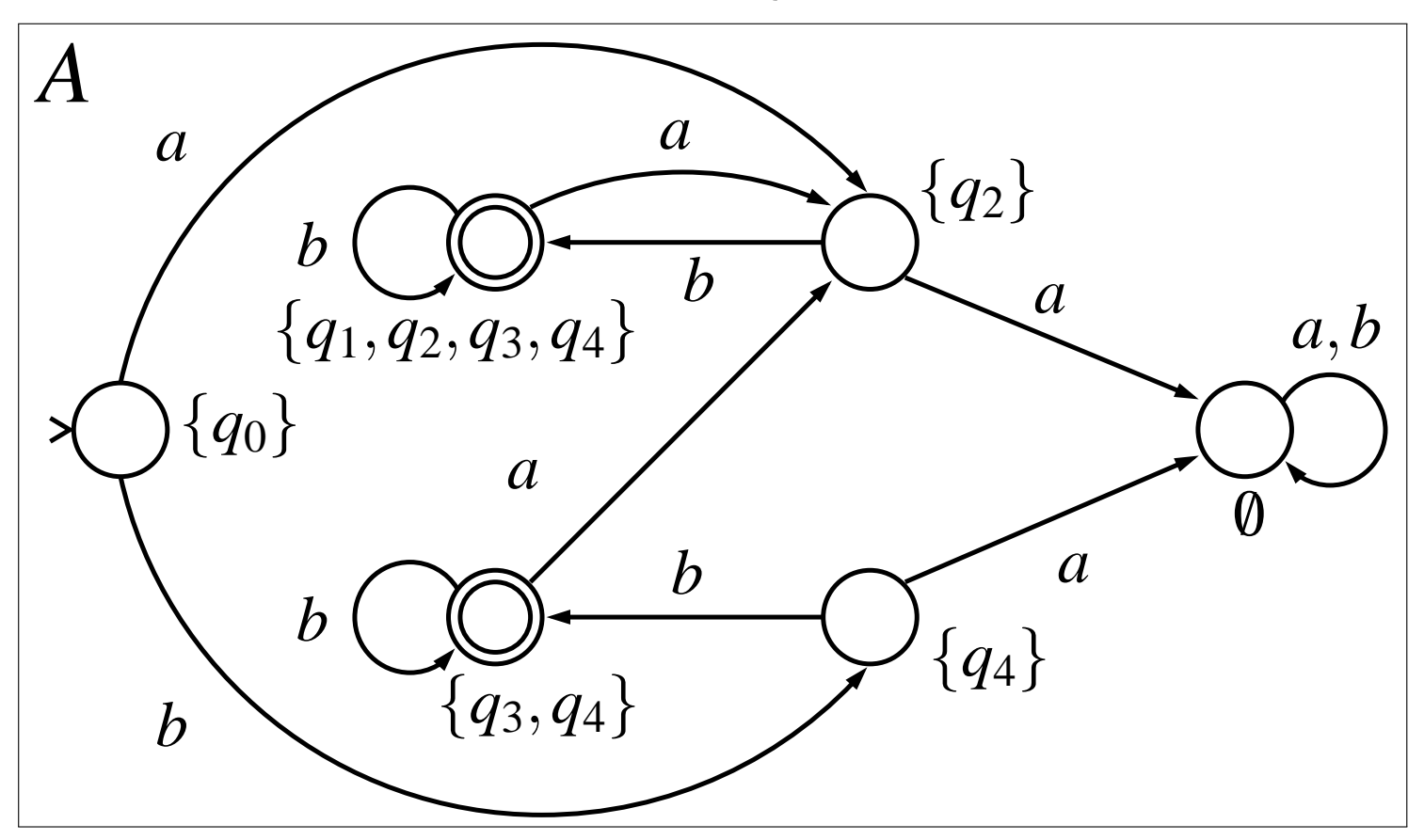

#### **Example: Complementation**

Let's call the result of the previous slide  $A_1$ , and complement the result. We get:

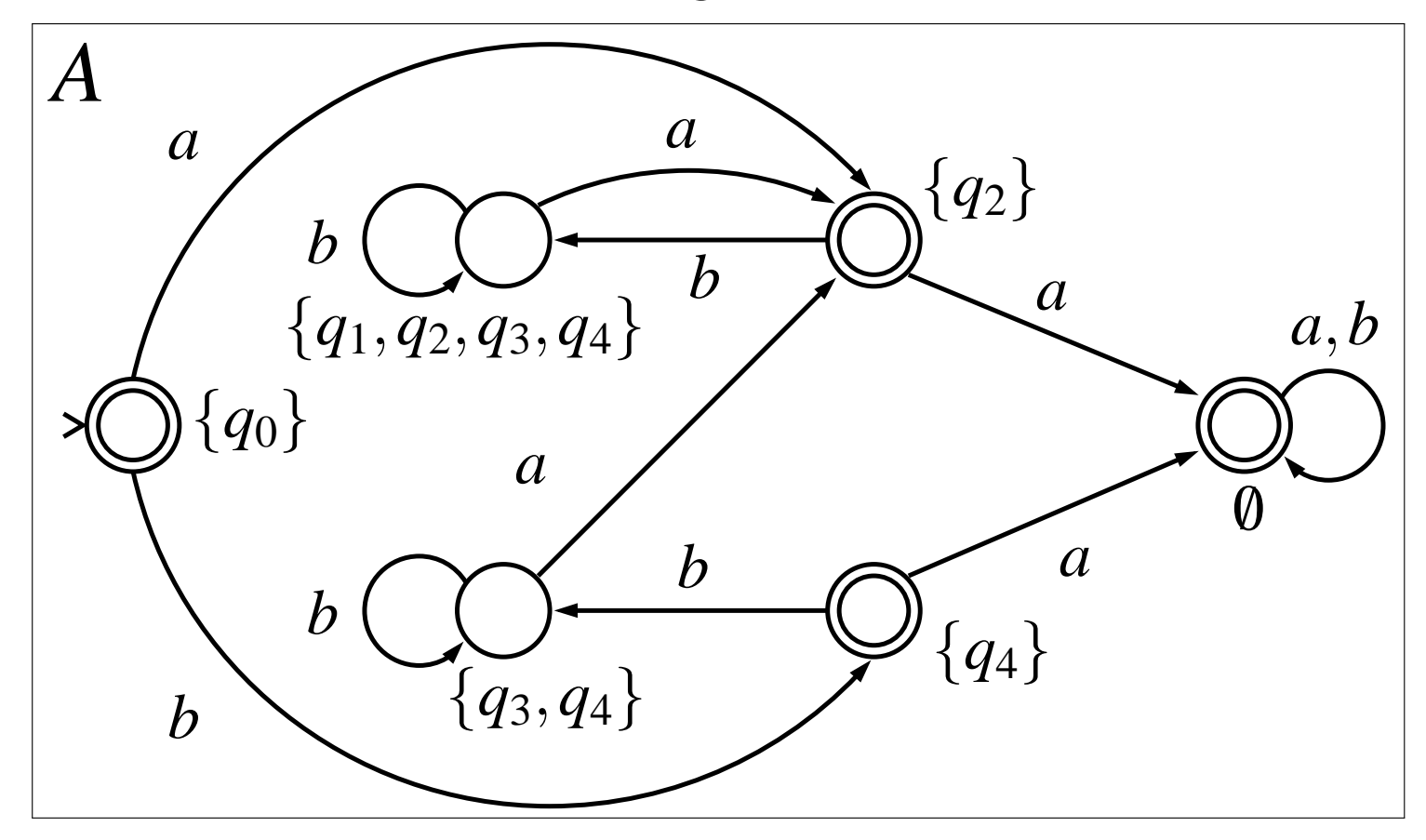

#### **Boolean Operations**

- We have now shown that finite state automata are closed under all Boolean operations, as with  $\cup$ , ∩, and*A* all other Boolean operations can be done.
- All operations except for determinization (which is also used to complement nondeterministic automata!) created <sup>a</sup> polynomial size output in thesize of the inputs.

### **State Explosion from Intersection**

- Note, however, that even if *A*<sup>1</sup>,*A*<sup>2</sup>,*A*<sup>3</sup>,*A*4 states each, the automaton $_4$  have  $k$  $A' = A_1 \cap A_2 \cap A_3 \cap A_4$  called the synchronous product and denoted 4=*A*1∩*A*2∩*A*3∩*A*4 $_4$  (sometimes alternatively  $A'_{4} = A_{1} \times A_{2} \times A_{3} \times A_{4}$ ) can have  $k^{4}$  states thus in the general  $A^\prime_i$  $\Delta_4'=A_1\times A_2\times A_3\times A_4$ ) can have  $k^4$  states, and  $\frac{\prime}{i}$  will have  $k^i$  states.
- Therefore even if a single use of ∩ is polynomial,<br>repeated epplications often will reqult in a state. repeated applications often will result in <sup>a</sup> stateexplosion problem.
- In fact, the use of  $\times$  as demonstrated above could in  $\mathsf{r}_i$ principle be used to compose the behavior of <sup>a</sup>parallel system from its components.

# **Checking Safety Properties with FSA**

- A safety property can be informally described as a property stating that "nothing bad should happen". (We will come back to the formal definition later inthe course.)
- When checking safety properties, the behavior of a system can be described by <sup>a</sup> finite state automaton, call it *A*.
- Also in the allowed behaviors of the system can be specified by another automaton, call it thespecification automaton*S*.

# **Checking Safety (cnt.)**

■ Assume that the specification specifies all legal behaviors of the system. In other words <sup>a</sup> system isincorrect if it has some behavior (accepts <sup>a</sup> word)that is not accepted by the specification. In otherwords <sup>a</sup> correct implementation has less behaviorthan the specification, or more formally  $L(A)\subseteq L(S).$ 

### **Language Containment**

- Checking whether  $L(A)\subseteq L(S)$  holds is referred to  $\overline{\phantom{a}}$ as performing <sup>a</sup> language containment check.
- Recall: By using simple automata theoretic constructions given above, we can now check whether the system meets its specification. Namely, we can create <sup>a</sup> product automaton

 $P = A \cap S$  and then check whether  $L(P) = \emptyset$ .

In case the safety property does not hold, the automaton*P* has <sup>a</sup> counterexample run *<sup>r</sup>p* which accepts a word  $w$ , such that  $w\in L(A)$  but  $w\not\in L(S).$ 

### **Creating the Counterexample**

By projecting*<sup>r</sup>p* on the states of *A* one can obtain <sup>a</sup> run of *ra* of the system (a sequence of states of the system) which violates the specification*S*.

# **Example: Safety Property**

- Consider the problem of mutual exclusion. Assume that the alphabet is  $\Sigma=$ e 1  $\{e_1,e_2,l_1,l_2\}$ , where  $e_1$  means that process 1 enters the critical section and $l_1$  means that process 1 leaves the critical section.  $_1$  means that process 1 leaves the critical section.
- The automaton*S* specifying correct mutual exclusionproperty is the following.

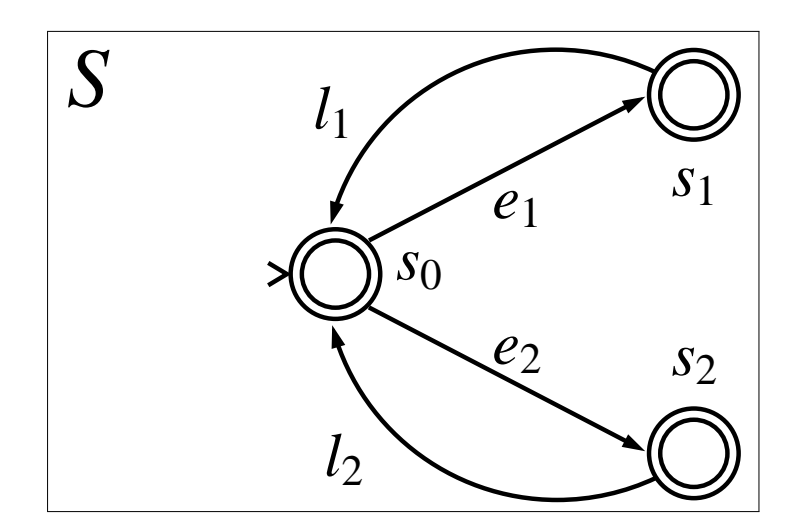

# **Example: Safety Property (cnt.)**

If we want to check whether  $L(A)\subseteq L(S)$ , we need to  $\mathbf{11}$  and  $\mathbf{12}$ complement*S*. We get the following:

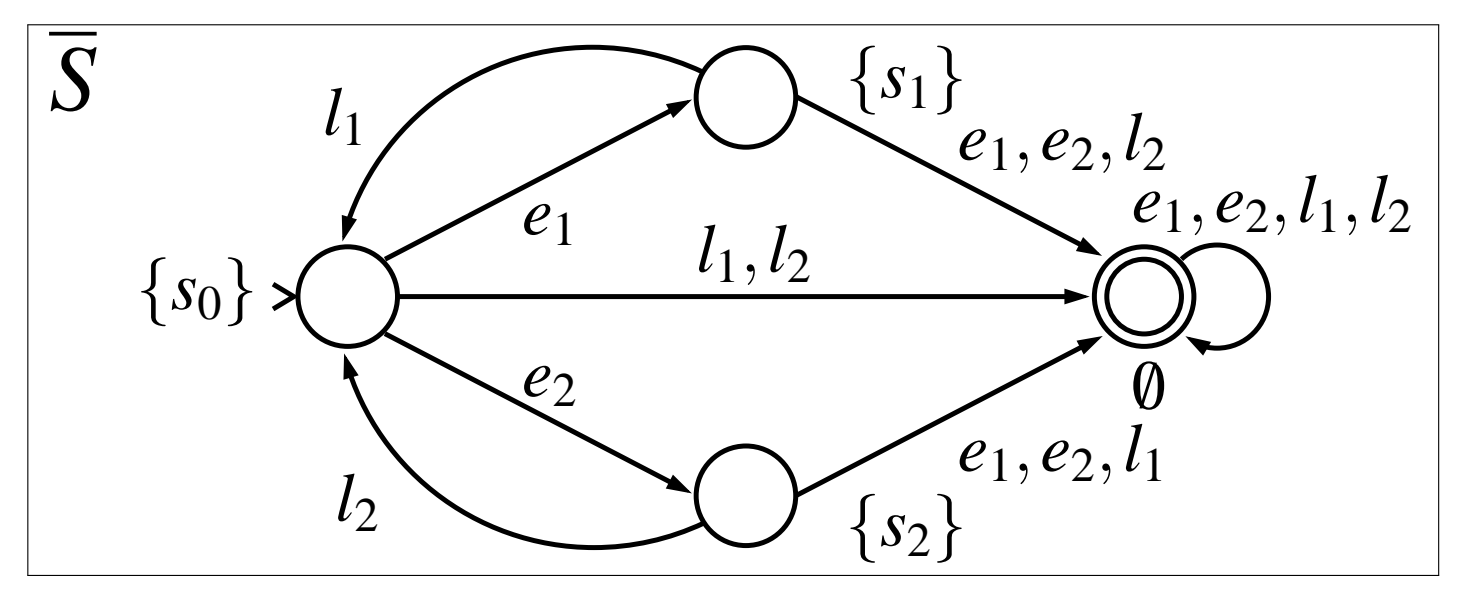

# **Example: Safety Property (cnt.)**

If we now have an automaton*A* modelling the behavior of the mutex system, we can create the product automaton $P = A \cap det(S)$ . Now the mutex system is correct iff the automaton*P* does not accept any word.

# **Labeled Transition System (LTS)**

- Labeled transition system (LTS) is a variant of the finite state automaton (FSA) model better suited formodelling asynchronous systems (software)
- They are a very simple model of concurrency and as such they are simple to understand and there arevery few variants
- We will use them in the course to demonstrate concurrency related phenomena
- The simplicity of model is intentional in order not to focus too much on the modelling language but on theconcurrency related phenomenon at hand

# **LTSs (cnt.)**

- Because LTSs are so simple, modelling with them can be cumbersome. We will later show how the LTSmodel can be extended with features to makemodeling with them closer to Promela
- **Promela models also have all the same concurrency** phenomena as LTS based models
- We will start introducing LTSs by recalling the definition of finite state automata

# **Finite State Automaton (recap)**

Recall the definition of FSA from Lecture 4:

**Definition 1** *<sup>A</sup> (nondeterministic finite) automaton <sup>A</sup>* is <sup>a</sup> tuple  $(\Sigma, S, S^0)$  $^{0},\Delta,F),$  where

- Σ is <sup>a</sup> finite *alphabet*,
- *S* is <sup>a</sup> finite set of *states*,
- *S*0⊆*S* is the set of *initial states*,
- ∆⊆*S*×Σ×*S* is the *transition relation*  $\mathbf n$ rnnc (no<sup>ε</sup>-transitions allowed), and
- *F*⊆*S* is the set of *accepting states*.

# **Labeled Transition System (LTS)**

**Definition 2** *<sup>A</sup> labeled transition system <sup>L</sup>* is <sup>a</sup> tuple  $(\mathsf{\Sigma},\mathsf{S},\mathsf{s}^0$  $^{0},\Delta),$  where

- Σ is <sup>a</sup> finite *alphabet* not containing the symbol τ,
- *S* is <sup>a</sup> finite set of *states*,
- *S*0 $\equiv$ {*s*0 } where *s*0∈*S* is the *initial state*, and
- ∆⊆*S*×<sup>Σ</sup><sup>∪</sup> {<sup>τ</sup>} <sup>×</sup>*S* is the *transition relation*  $\mathbf{L}$ (containing also  $\tau$ -transitions).

Changes:

- A new special symbol <sup>τ</sup> ("tau"), denoting an internal action (also called the invisible action)
- The alphabet  $\Sigma$  now specifies those visible actions on which the LTS can synchronize with other LTSs
- A single initial state  $s^0$
- The transition relation also includes <sup>τ</sup>-transitions internal to the component (these are almost but not quite the same as <sup>ε</sup>-moves in some FSA models)
- No final states (think of all the states being final)

# **LTS vs. FSA (cnt.)**

Why LTSs instead of FSAs?

- FSA based models are more natural for synchronous systems such as hardware, while LTS based models are more natural for asynchronous systems such asconcurrent software
- The main difference is the parallel composition operator || (also called the asynchronous product) is used to compose <sup>a</sup> system out of its components:  $L = L_1 ||L_2|| \cdots ||L_n$ product (also called the intersection ∩):  $_n$  instead of using the synchronous  $A = A_1 \times A_2 \times \cdots \times A_n$ .

#### **Basic LTS Notation**

Let 
$$
L = (\Sigma, S, S^0, \Delta)
$$
 be an LTS,  $s, s' \in S$ ,  $s_0, s_1, \dots s_n \in S$ ,  
\n $x_1, x_2, \dots x_n \in \Sigma \cup \{\tau\}$ . We define:  
\n**a**  $s \xrightarrow{x} s'$  iff  $(s, x, s') \in \Delta$   
\n**b**  $s_0 \xrightarrow{x_1} s_1 \xrightarrow{x_2} s_2 \xrightarrow{x_3} \dots \xrightarrow{x_n} s_n$  iff for all  $1 \le i \le n$ :  
\n $s_{i-1} \xrightarrow{x_i} s_i$   
\n**c**  $s \xrightarrow{x_1x_2, \dots, x_n} s'$  iff there are some  $s_0, s_1, \dots, s_n$  such that  $s_0 = s$ ,  $s_n = s'$ , and  $s_0 \xrightarrow{x_1} s_1 \xrightarrow{x_2} s_2 \xrightarrow{x_3} \dots \xrightarrow{x_n} s_n$ 

### **Basic LTS Notation (cnt.)**

*s*→*s* $s \rightarrow$  iff for some  $s$  ${}^{\prime}$  iff for some  $\sigma\in(\Sigma\cup\{\tau\})^*$  it holds that  $s$ σ −→*s*′ $^{\prime}$  it holds that  $s\rightarrow s$ ′

#### **Basic LTS Notation (cnt.)**

\n- \n**■** 
$$
s \stackrel{d}{\Rightarrow} s'
$$
 iff there is  $a \in \Sigma$  and  $s_0, s_1, s_2, s_3 \in S$  such that  $s_0 = s, s_3 = s'$ , and  $s_0 \stackrel{\tau^*}{\Longrightarrow} s_1 \stackrel{a}{\Longrightarrow} s_2 \stackrel{\tau^*}{\Longrightarrow} s_3$ \n
\n- \n**■**  $s_0 \stackrel{a_1}{\Longrightarrow} s_1 \stackrel{a_2}{\Longrightarrow} s_2 \stackrel{a_3}{\Longrightarrow} \cdots \stackrel{a_n}{\Longrightarrow} s_n$  iff for all  $1 \leq i \leq n$ :  $a_i \in \Sigma$  and  $s_{i-1} \stackrel{a_i}{\Longrightarrow} s_i$  if there are some  $s_0, s_1, \ldots, s_n$  such that  $s_0 = s, s_n = s'$ ,  $a_i \in \Sigma$ , and  $s_0 \stackrel{a_1}{\Longrightarrow} s_1 \stackrel{a_2}{\Longrightarrow} s_2 \stackrel{a_3}{\Longrightarrow} \cdots \stackrel{a_n}{\Longrightarrow} s_n$ \n
\n- \n**■**  $s \Rightarrow s'$  iff for some  $\sigma \in \Sigma^*$  it holds that  $s \stackrel{\sigma}{\Rightarrow} s'$ \n
\n- \n**■**  $s \Rightarrow$  iff for some  $s'$  it holds that  $s \Rightarrow s'$ \n
\n

#### **Basic LTS Notation (cnt.)**

\n- $$
L \rightarrow
$$
 iff for  $s^0$  it holds that  $s^0 \rightarrow$
\n- $L \Rightarrow$  iff for  $s^0$  it holds that  $s^0 \Rightarrow$
\n

# **Parallel Composition ||**

Let's now create an LTS  $L = (\Sigma, S, S^0)$  $^{0},\Delta)$  by composing  $n$ LTSs:

$$
L_1 = (\Sigma_1, S_1, S_1^0, \Delta_1),
$$
  
\n
$$
L_2 = (\Sigma_2, S_2, S_2^0, \Delta_2),
$$

$$
L_n = (\Sigma_n, S_n, S_n^0, \Delta_n)
$$
  
in parallel:

 $L = L_1 ||L_2|| \cdots ||L_n$ 

# **Parallel Composition || (cnt.)**

The intuition:

- **Pick an initial state from each LTS**
- Any process can do a  $\tau$ -transition on its own, and others remain in their current states during itsexecution
- If *a* is in the alphabet for several LTSs, all of them must be able to perform it before it can be executed
	- When executing*<sup>a</sup>*, all LTSs with*a* in their alphabet move, while all other LTSs remain intheir current states

# **Definition of**  $||$

**Definition 3** Parallel composition  $L = L_1 ||L_2|| \cdots ||L_n$  is an LTS  $(\Sigma, S, S^0, \Delta)$ , where Σ $\Sigma = \Sigma_1 \cup \Sigma_2 \cup \cdots \cup \Sigma_n,$ *S* $\Omega =$  $S_1 \times S_2 \times \cdots \times S_n$ <br>tates of the parallel (states of the parallel composition are tuples*s* $s = (s_1,s_2,\ldots,s_n)),$  $S^0 =$  $=\{(s_1^0, s_2^0, \cdots, s_n^0)\}\$ (a single initial state where each componen<sup>t</sup> LTSs *<sup>L</sup><sup>i</sup>* is in its initial state), and

 $\Delta \subseteq S \times \Sigma \cup {\tau} \times S$  is the *transition relation*, where:

# **Definition of** f **(cnt.)**

\n- ■ 
$$
(s, x, s') \in \Delta
$$
 where  $s = (s_1, s_2, \ldots, s_n),$  $x \in \Sigma \cup \{\tau\}$ , and  $s' = (s'_1, s'_2, \ldots, s'_n)$  iff:\n
	\n- ■  $x = \tau$ : there is  $1 \leq i \leq n$  such that  $(s_i, \tau, s'_i) \in \Delta_i$  and  $s'_j = s_j$  for all  $1 \leq j \leq n$ , when  $j \neq i$ .
	\n- ■  $x \neq \tau$ : for every  $1 \leq i \leq n$ :\n
		\n- $(s_i, x, s'_i) \in \Delta_i$ , when  $x \in \Sigma_i$  and  $s'_i = s_i$ , when  $x \notin \Sigma_i$ .
		\n\n
	\n

#### **Example: Parallel Composition**

Compute the parallel composition  $L = L_1||L_2||L_3$ , where the LTSs  $L_1, \, L_2,$  and  $L_3$  are given on the  $_3$  are given on the next slide

### **Example: Parallel Composition (cnt.)**

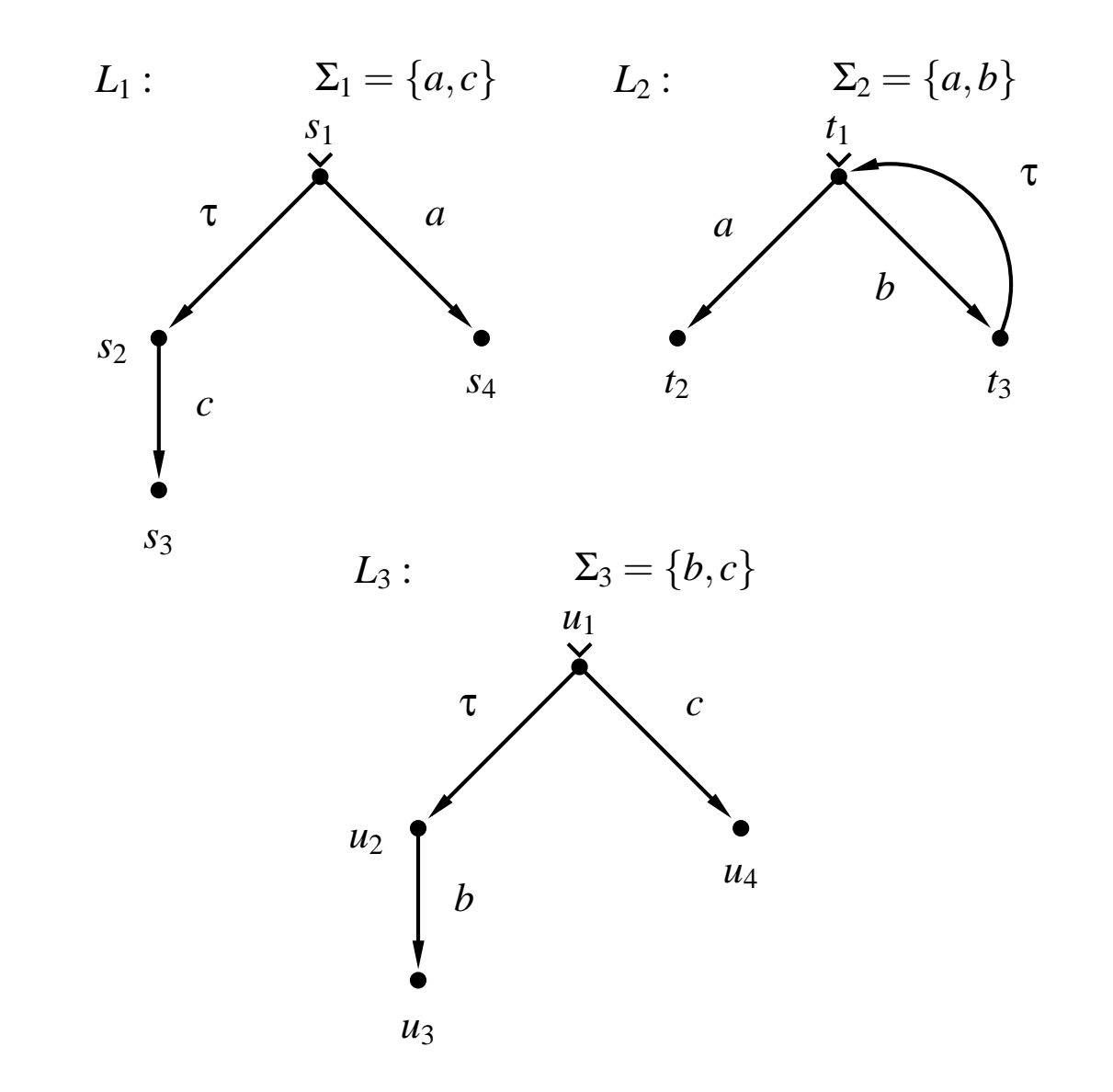

# $\blacksquare$   $\blacksquare$   $\blacks$

$$
L: \qquad \qquad \Sigma = \{a,b,c\}
$$

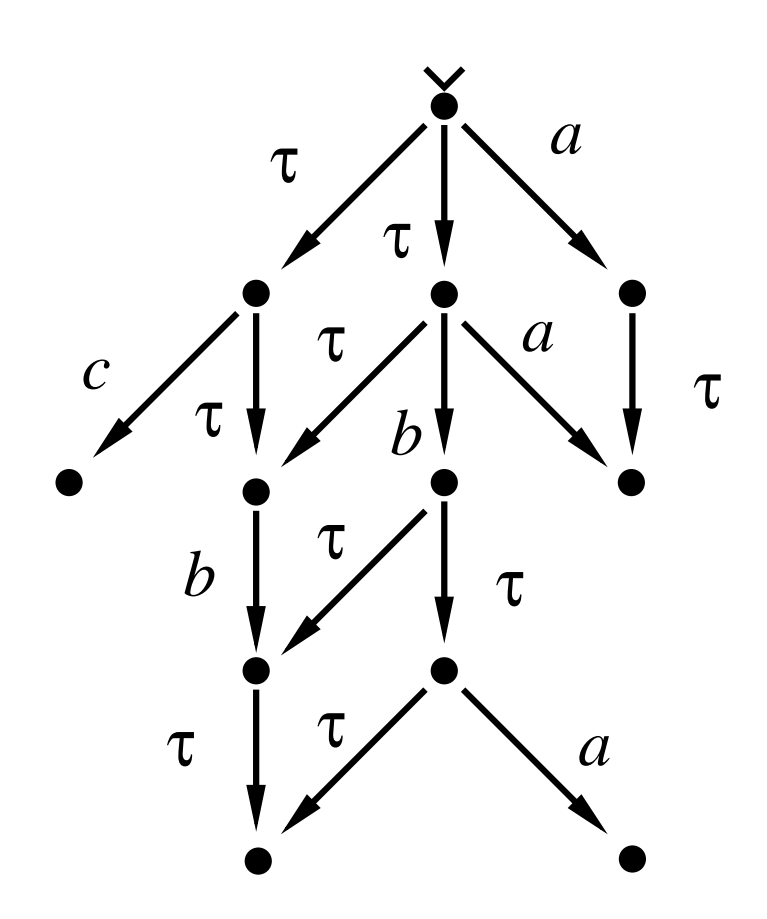

### **Reachability Analysis**

- Reachability analysis is a way to implement model checking
- We have now shown how parallel composition of LTSs is done directly based on the definition
- Most model checking algorithms are based on an algorithm which implements the generation of <sup>a</sup> graph containing all the reachable global states of the system
- Let's now give this algorithm in an abstract setting, independent of the used model of concurrency: Thus the algorithm works for, e.g., the parallel composition of LTSs or <sup>a</sup> Promela

### **Reachability Graph**

- We want to generate a graph  $G = (V, T, E, v^0)$  $^{0}),$ where
- *V* is the set of reachable global states of the system,
- *T* is the set of executable global transitions of the system,
- *E*⊆*V*×*T*×*V* is the set of executable global state changer of changes of the system (arcs/edges of thereachability graph), and

*v*0 $\mathrm{^{\mathrm{o}}}\in V$  is the initial global state of the system.

### **Reachability Graph: Subroutines**

■ We need the following subroutines:

- enabled(v): Given a global state v it returns the<br>List of all alshed the said space disclosed and last is list of all global transitions  $t$  which are enabled in  $\overline{\mathsf{V}}$
- <sup>v</sup>' <sup>=</sup> fire(v,t): Given <sup>a</sup> global state <sup>v</sup>, and <sup>a</sup>global transition t which is enabled at v, it returns<br>" the global state  $v'$  reached from  $v$  by firing  $t$

# **Reachability Graph Algorithm (part 1)**

graph RG;  $/*$  Global - empty reachability graph  $*/$ 

reachability\_graph(state v\_0) {

}

 $RG.init()$ ;  $\qquad \qquad$  /\* Initialize data structures  $\qquad$  / RG.add\_node(v\_0);  $\gamma$ \* Add initial state to the RG \*/ RG.mark\_initial(v\_0); /\* Mark the initial state  $*$ /  $search(v_0);$  /\* Process initial state  $*/$ 

/\* RG now contains the reachability graph \*/

# **Reachability Graph Algorithm (part 2)**

```
search(state v) { }state v';
transition t;
forall t in enabled(v) {
    /* Optionally add here: code to add t to T */
    v' = \text{fire}(v, t); /* firing t at v results in v' */
    if !RG.has_node(v') { /* v' already processed? */
        RG.add node(v'); /* Add new state v' to V */
        search(v'); \frac{1}{2} /* Process v' */
    }RG.add_edge(v,t,v'); /* Add arc (v,t,v') to E * /}
```
}

#### **Implementation Issues**

- Modern model checkers such as Spin can handle reachability graphs with the number of reachablestates in tens of millions
- The most time and memory critical routines are RG.has\_node(v') and RG.add\_node(v')
- Usually the state storage inside model checker is very carefully engineered to minimize memory usage
- $\blacksquare$  In more complex system models the routine  $\mathtt{endled(v)}$  can become the bottleneck
- In many cases the line RG.add\_edge(v,t,v') can be removed if only state properties are of interest. Also, usually  $\mathsf{enabled}\,(\,v\,)$   $\mathsf{can}\,\mathsf{be}\, \mathsf{recomputed}\, \mathsf{at}\, \mathsf{will}$

### **Implementation Issues (cnt.)**

- The algorithm presented is depth-first search (DFS), which is the default in Spin
- Also breadth-first search (BFS) is often implemented as it guarantees shortest paths to assertion failurestates
- If the set of nodes is too large to fit in the memory, database techniques (B-trees etc.) can be used toimplement RG.has\_node(v') and RG.add  $node(v')$ . However, this slows down search by several orders of magnitude.